## B) FAC SIMILE DI DICHIARAZIONE RELATIVA AI REQUISITO DI CUI ALL'ART. 35 COMMA 1 LETT. C) DELLA L.P. 10 SETTEMBRE 1993, N. 26

## Modello di dichiarazioni da rendere da parte di:

- il titolare dell'impresa e direttori tecnici, se trattasi di impresa individuale;

- ciascuno dei soci e i direttori tecnici, se trattasi di società in nome collettivo;

- i soci accomandatari e i direttori tecnici, se trattasi di società in accomandita semplice;

- gli amministratori muniti di potere di rappresentanza e i direttori tecnici in tutti gli altri casi.

- i soggetti cessati dalla carica nel triennio antecedente la data di pubblicazione del bando di gara.

qualora il legale rappresentate non abbia conoscenza diretta delle situazioni personali degli stessi (comprese le sentenze di condanna che hanno goduto del beneficio della non menzione).

> Spett.le Provincia Autonoma di Trento Agenzia per i servizi Ufficio Gestione gare - Primo Piano, st. 101 Via Dogana, 8 38122 TRENTO

## OGGETTO: GARA D'APPALTO PER I LAVORI DI RISTRUTTURAZIONE DELL'AREA PORTUALE ANTISTANTE LA SPIAGGIA DEGLI OLIVI A RIVA DEL GARDA. OPERA N. 39

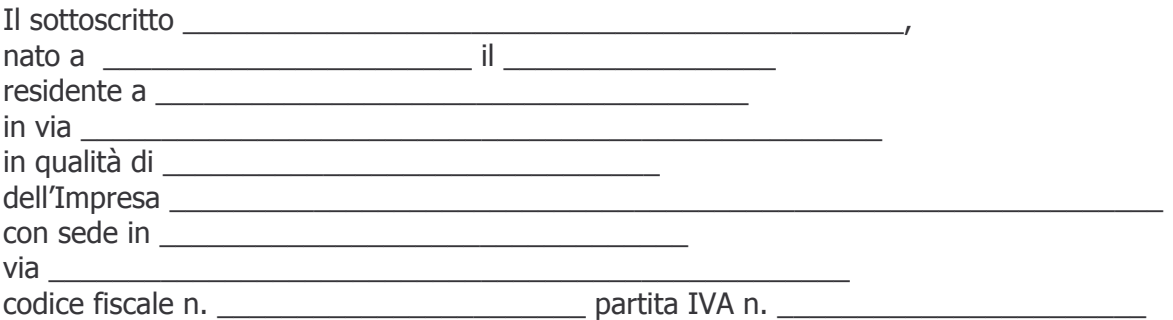

ai sensi del D.P.R. 445/2000, consapevole delle sanzioni penali previste dall'art. 76 del citato decreto, con riferimento alla predetta impresa,

**DICHIARA** 

 $\Box$  di non aver riportato condanna, con sentenza passata in giudicato, oppure di applicazione della pena su richiesta, ai sensi dell'articolo 444 del codice di procedura penale, per reati che incidono sull'affidabilità morale e professionale

## oppure (in presenza di sentenze)

 $\Box$  di avere riportato le sequenti sentenze di condanna passate in qiudicato, o decreti penali di condanna divenuti irrevocabili, oppure sentenze di applicazione della pena su richiesta, ai sensi dell'articolo 444 del codice di procedura penale ivi comprese quelle che beneficiano della non menzione: (specificare i sequenti elementi: ruolo rivestito al momento della commissione del fatto e al momento della dichiarazione; norma violata; organo che ha applicato la pena; breve descrizione del fatto; data di commissione del fatto)

LUOGO E DATA

(FIRMA PER ESTESO)

ALLEGATO: fotocopia semplice documento d'identità del sottoscrittore.

 $* * * * *$ 

Informativa ai sensi dell'articolo 13 del D. Lgs. 30 giugno 2003, n. 196 "Codice in materia di protezione dei dati personali"

Il Decreto legislativo 30 giugno 2003, n. 196 garantisce che il trattamento dei dati si svolga nel rispetto dei diritti e delle libertà fondamentali, nonché della dignità dell'interessato con particolare riferimento alla riservatezza, all'identità personale ed al diritto alla protezione dei dati.

Il trattamento dei dati che l'Agenzia per i servizi intende effettuare sarà improntato alla liceità e correttezza nella piena tutela dei suoi diritti e della sua riservatezza ai sensi dell'articolo 9 della legge 31 dicembre 1996, n. 675.

Ai sensi dell'articolo 13 del decreto legislativo 196/2003 s'informano i concorrenti alla procedura di gara che:

- 1) i dati forniti dai partecipanti alla gara verranno trattati esclusivamente con riferimento al procedimento per il quale ha presentato la documentazione:
- 2) il trattamento sarà effettuato con supporto cartaceo e/o informatico;
- 3) il conferimento dei dati è obbligatorio per dar corso alla procedura che interessa i concorrenti alla gara per l'affidamento dei lavori:
- 4) il titolare del trattamento è la Provincia autonoma di Trento;
- 5) responsabile del trattamento è il Sostituto Direttore dell'Agenzia.
- 6) In ogni momento il concorrente potrà esercitare i suoi diritti nei confronti del titolare del trattamento, ai sensi dell'articolo 7 del decreto legislativo 196/2003.